# **Gaussian**

Svim zaposlenicima i suradnicima Sveučilišta u Zagrebu dostupan je programski paket Gaussian.

Za Gaussian nisu pripremljeni moduli nego se pokreće pomoću pripremljenih skripti. Skripte su spremljene u direktoriju /usr/local/bin pa nije potrebno navoditi punu putanju. Dostupne verzije su:

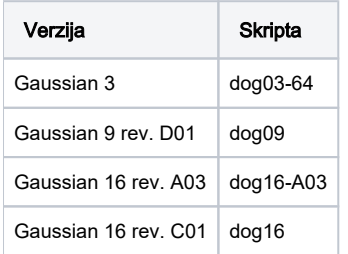

## **BITNO**

Nužno je koristiti paralelne okoline \*mpisingle.

#### Primjer skripte:

```
#!/bin/bash
#$ -N gauss
#$ -cwd
#$ -pe *mpisingle 28
#$ -e error/
#$ -o output/
dog16 ulaz.com
```
## **GaussView**

Na pristupnom čvoru instaliran je GaussView verzija 6.

Za korištenje s klijenta s operacijskim sustavom Linux potrebno je uspostaviti konekciju s naredbom:

ssh -X teran.srce.hr

U slučaju operacijskog sustava MS Windows potrebno je koristiti Cygwin X Server.

### Pokretanja programa se izvodi s naredbama:

```
export g16root=/usr/local/chem
source $g16root/g16/bsd/g16.profile
gv -soft
```